Product Release Note Oracle Banking Corporate Lending Release 14.1.0.0.0 [May] [2018]

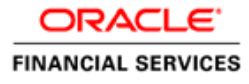

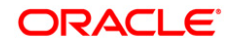

**Product Release Note [May] [2018] Version 14.1.0.0.0**

**Oracle Financial Services Software Limited Oracle Park Off Western Express Highway Goregaon (East) Mumbai, Maharashtra 400 063 India**

**Worldwide Inquiries: Phone: +91 22 6718 3000 Fax:+91 22 6718 3001 www.oracle.com/financialservices/**

**Copyright © 2016, 2018, Oracle and/or its affiliates. All rights reserved.**

**Oracle and Java are registered trademarks of Oracle and/or its affiliates. Other names may be trademarks of their respective owners.**

**U.S. GOVERNMENT END USERS: Oracle programs, including any operating system, integrated software, any programs installed on the hardware, and/or documentation, delivered to U.S. Government end users are "commercial computer software" pursuant to the applicable Federal Acquisition Regulation and agency-specific supplemental regulations. As such, use, duplication, disclosure, modification, and adaptation of the programs, including any operating system, integrated software, any programs installed on the hardware, and/or documentation, shall be subject to license terms and license restrictions applicable to the programs. No other rights are granted to the U.S. Government.**

**This software or hardware is developed for general use in a variety of information management applications. It is not developed or intended for use in any inherently dangerous applications, including applications that may create a risk of personal injury. If you use this software or hardware in dangerous applications, then you shall be responsible to take all appropriate failsafe, backup, redundancy, and other measures to ensure its safe use. Oracle Corporation and its affiliates disclaim any liability for any damages caused by use of this software or hardware in dangerous applications.**

**This software and related documentation are provided under a license agreement containing restrictions on use and disclosure and are protected by intellectual property laws. Except as expressly permitted in your license agreement or allowed by law, you may not use, copy, reproduce, translate, broadcast, modify, license, transmit, distribute, exhibit, perform, publish or display any part, in any form, or by any means. Reverse engineering, disassembly, or decompilation of this software, unless required by law for interoperability, is prohibited.**

**The information contained herein is subject to change without notice and is not warranted to be error-free. If you find any errors, please report them to us in writing.**

**This software or hardware and documentation may provide access to or information on content, products and services from third parties. Oracle Corporation and its affiliates are not responsible for and expressly disclaim all warranties of any kind with respect to third-party content, products, and services. Oracle Corporation and its affiliates will not be responsible for any loss, costs, or damages incurred due to your access to or use of third-party content, products, or services.**

## **Table of Contents**

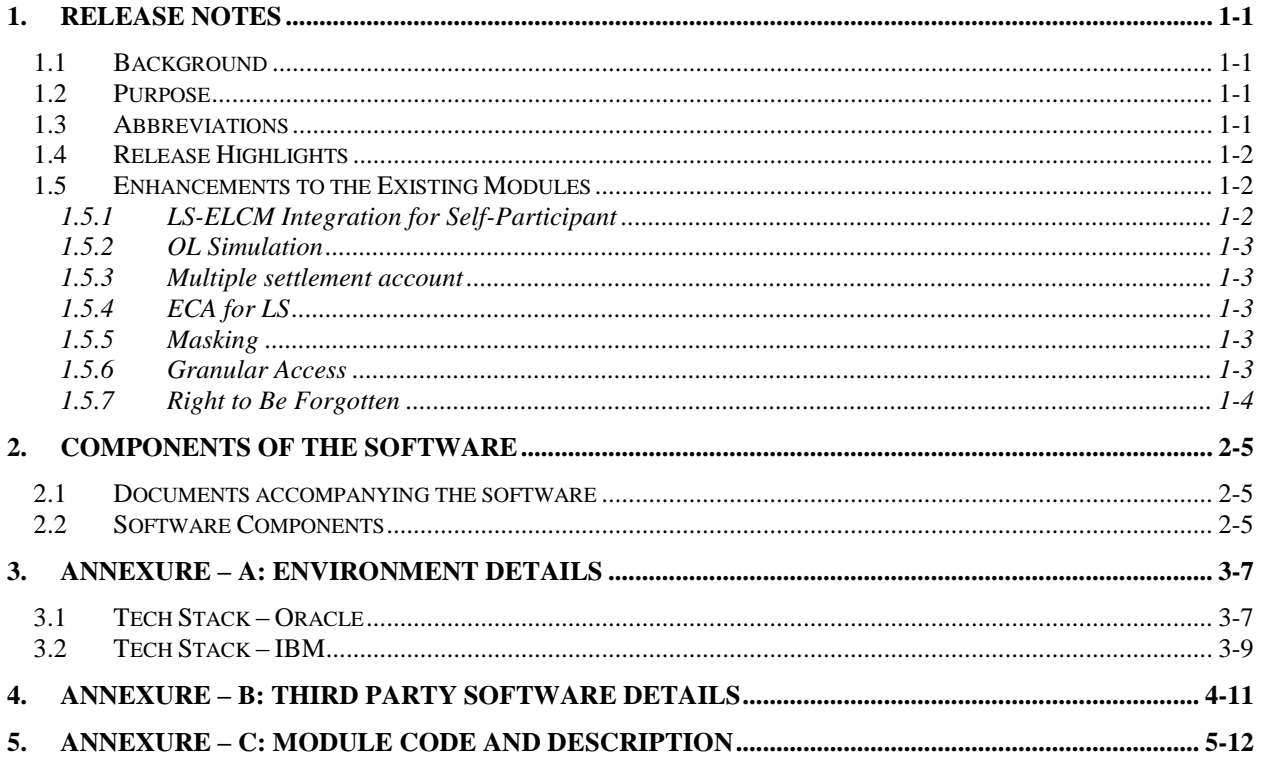

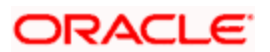

## **1. Release Notes**

## <span id="page-3-1"></span><span id="page-3-0"></span>**1.1 Background**

Oracle Financial Services Software Limited has developed Oracle Banking Corporate Lending product to service a big corporate customer, for a huge value transaction in the form of loan. Oracle Banking Corporate Lending suite enables large value corporate loans and syndicated loans. It enables banks to play multitude of roles in syndication. Trading platform enables trading of syndicated loans and keeps track of position and balances of different portfolios of bank.

#### **Bilateral Loans**

Empowers financial institutions of varied sizes to offer and manage complex commercial loan products catering to large corporate and SMEs. Product manufacturing enables the bank to create innovative products, cuts down time to market and respond to competition efficiently and effectively. Rule driven delinquency handling provides better control over stressed loan assets enabling timely action.

#### **Syndicated Loans**

Empowers large multinational banks and Financial Institutions to structure complex syndicated loans under three tier architecture. Robust multi-currency, multi borrower, multi region participation support makes it easier for arrangers to structure ultra-flexible deals seamlessly. High volume processing is supported to cater to deals with thousands of participants.

#### **Secondary Loans Trading**

SLT Module tracks the trading of syndicated loans in the secondary market. It allows the booking and settlement of trades under Lead and Participated facilities. It supports Par and distressed loan trading. It also supports the Assignment and Participation (Silent) type of trades.

### <span id="page-3-2"></span>**1.2Purpose**

The purpose of this Release Note is to highlight the enhancements in Oracle Banking Corporate Lending 14.1.0.0.0

### <span id="page-3-3"></span>**1.3 Abbreviations**

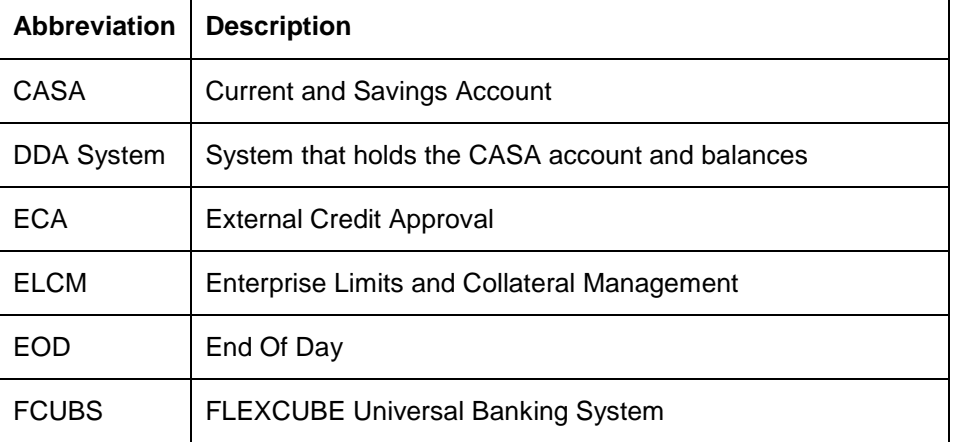

1-1

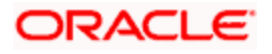

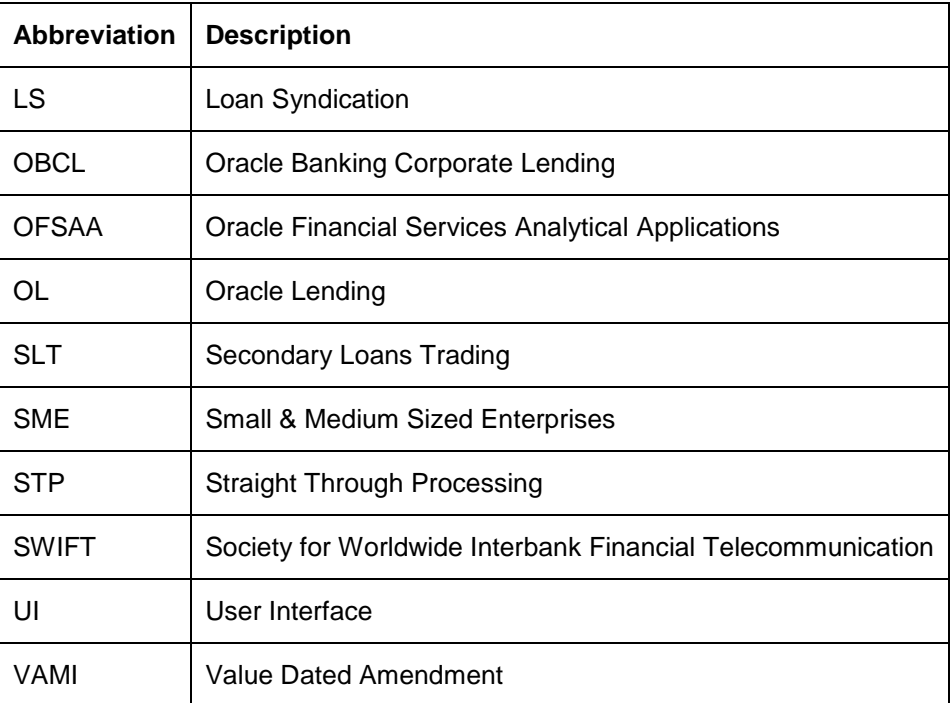

*For module code and description details, please refer Annexure C.*

### <span id="page-4-0"></span>**1.4 Release Highlights**

The scope of the current release Oracle Banking Corporate Lending 14.1.0.0.0 comprises of following functional enhancements.

- LS-ELCM Integration for Self-Participant
- OL Simulation
- Multiple settlement account
- ECA for LS
- Masking
- Granular Access
- Right to Be Forgotten

### <span id="page-4-1"></span>**1.5 Enhancements to the Existing Modules**

#### <span id="page-4-2"></span>**1.5.1 LS-ELCM Integration for Self-Participant**

In this release, changes are done to support LS-ELCM Integration for Self-Participant at limit tracking. The system sets ELCM block during 'Save' (Book Event) of Tranche and Drawdown. This block functionality is supported for both 'Sync' and 'Async' call. During STP propagation to OL side, the actual utilization happens and the block placed during save is unblocked. This process happens after authorizing the loan contract.

#### <span id="page-5-0"></span>**1.5.2 OL Simulation**

In this release, provision for the following simulations are allowed in OL module.

- Loan simulation
- Payment Simulation
- VAMI Simulation

Loan Simulation : Loan simulation helps you to determine the payments on a loan and answer customer queries especially prior to new loans.

Payment Simulation : Loan payment simulation is used to determine the repayment schedules, tenor, and maturity date after the payment.

VAMI Simulation : Value Dated Amendment simulation is used to determine the repayment schedules, interest rate change, tenor, and maturity date after the amendment of a loan.

#### <span id="page-5-1"></span>**1.5.3 Multiple settlement account**

In this release, changes are done to support capture of multiple settlement accounts and multiple mode of payment. Facility is provided to split the settlements component-wise (except for fee component) with multiple account details while performing the following activities.

- Creating a new loan
- Making manual payment
- Making Principal Increase Amendment

#### <span id="page-5-2"></span>**1.5.4 ECA for LS**

In this release, changes are done so that system supports ECA request for LS during online or EOD processing. If ECA block request is 'Success', then the system debits that account and continues with the LS contract processing. If the system is not able to place an ECA block on CASA, then the system throws an error in case of online transaction and logs exception for that contract during EOD. Accounting entries are handed over to DDA system along with MIS and narrative details.

#### <span id="page-5-3"></span>**1.5.5 Masking**

- Personally Identifiable Information (PII) in scoped function IDs are enhanced to display masked or unmasked values depending on the user definition
- Masking personally identifiable information is based on the policies created in database

#### <span id="page-5-4"></span>**1.5.6 Granular Access**

- Customer and Customer Account maintenance, restricted to users based on the access group restriction attached at user level for the scoped function IDs
- User will not be able to query, view, create or amend data based on access group restriction

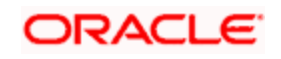

#### <span id="page-6-0"></span>**1.5.7 Right to Be Forgotten**

- Personally identifiable information of closed Users and Customers are permanently anonymized
- Once PII information is permanently anonymized corresponding Users and Customers cannot be queried from application
- Right to be forgotten will be processed based on the number of days to forget customer

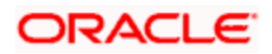

## **2. Components of the Software**

### <span id="page-7-1"></span><span id="page-7-0"></span>**2.1 Documents accompanying the software**

The various documents accompanying the software are as follows:

- Release Note
- **•** Installer Kit

.

**Note**: User Manuals and Installation Guide can be accessed from

[http://docs.oracle.com/cd/E95372\\_01/index.htm](http://docs.oracle.com/cd/E95372_01/index.htm)

## <span id="page-7-2"></span>**2.2 Software Components**

Software Components of Oracle Banking Corporate Lending 14.1.0.0.0 that form part of this release are as follows:

- Host
	- > UI Components ( JS, XML)
	- Stored Procedures (Packages, Functions, Procedures, Triggers, Views)
	- ▶ Reporting Components(Data models(xdm), Reports(xdo and rtf))
	- $\triangleright$  Process Framework components (BPEL)
- New UI Application Server
	- Java Sources
	- $\triangleright$  Configuration files used for deployment
- Interface
	- > ASCII interface sources
		- $\rightarrow$  Stored Procedures (Packages, Functions, Procedures, Triggers, Views)
- **Gateway**
- **Java application layer** 
	- Java sources
	- $\rightarrow$  Configuration files used for deployment
	- Messaging layer
		- $\rightarrow$  Stored Procedures (Packages, Functions, Procedures, Triggers, Views)
- Installation utilities

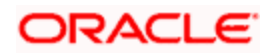

- $\triangleright$  Front end based installation for host
- > Front end based installation for Gateway backend
- $\triangleright$  Installation documents for
	- $\rightarrow$  Installer documents
	- $\rightarrow$  Gateway
- SMS Related Components
- Reports
	- > Stored Procedures (Packages, Functions, Procedures, Views)
	- **EXEC** Repositories and pre-defined Reports
- Online Help Files

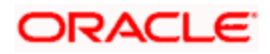

## **3. Annexure – A: Environment Details**

## <span id="page-9-1"></span><span id="page-9-0"></span>**3.1Tech Stack – Oracle**

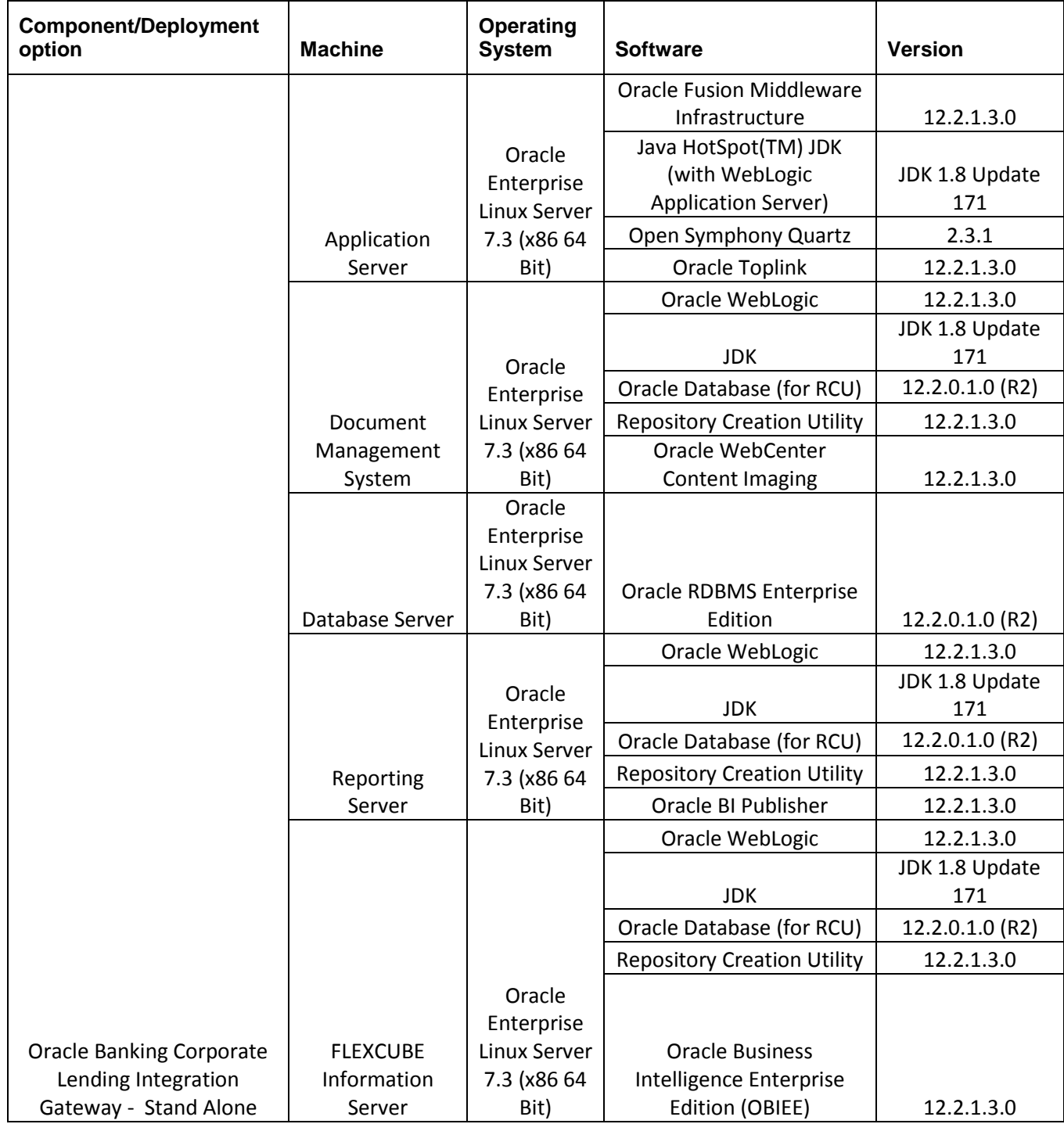

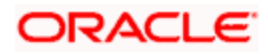

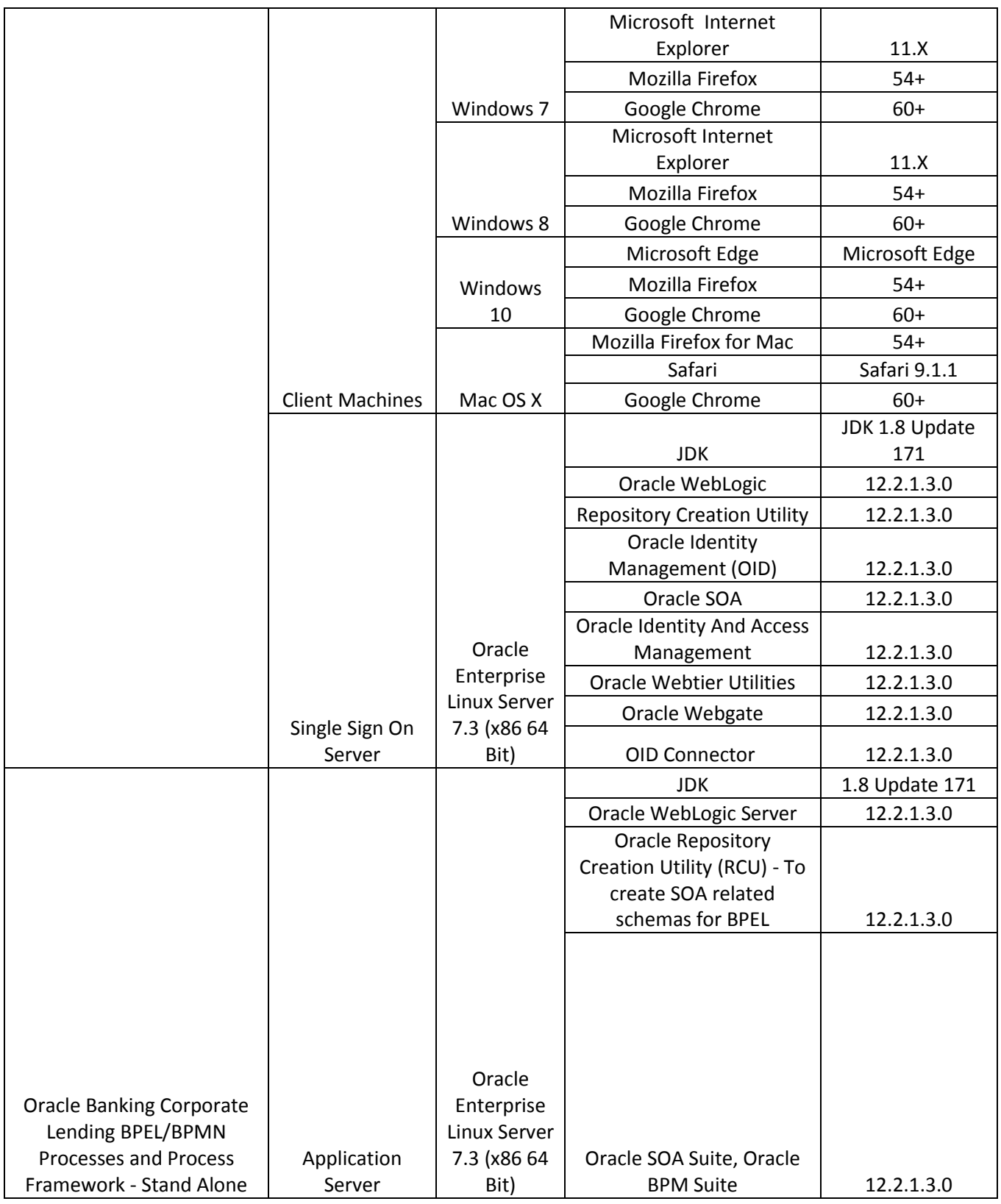

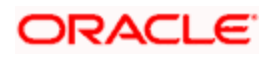

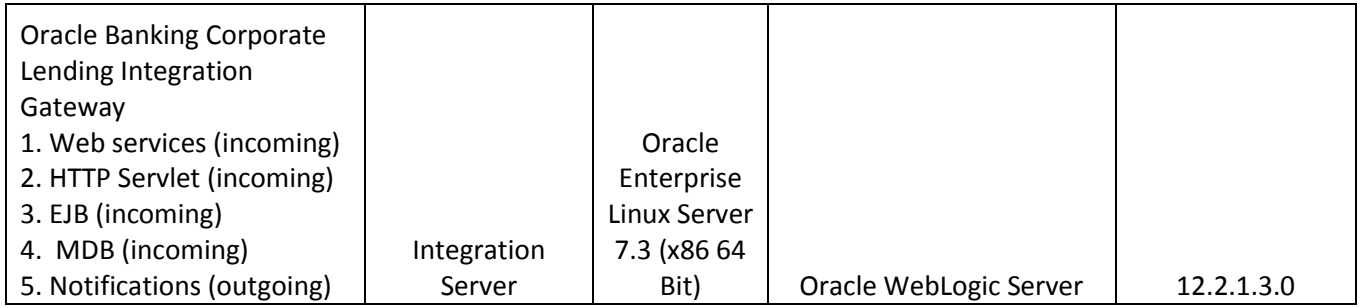

## <span id="page-11-0"></span>**3.2Tech Stack – IBM**

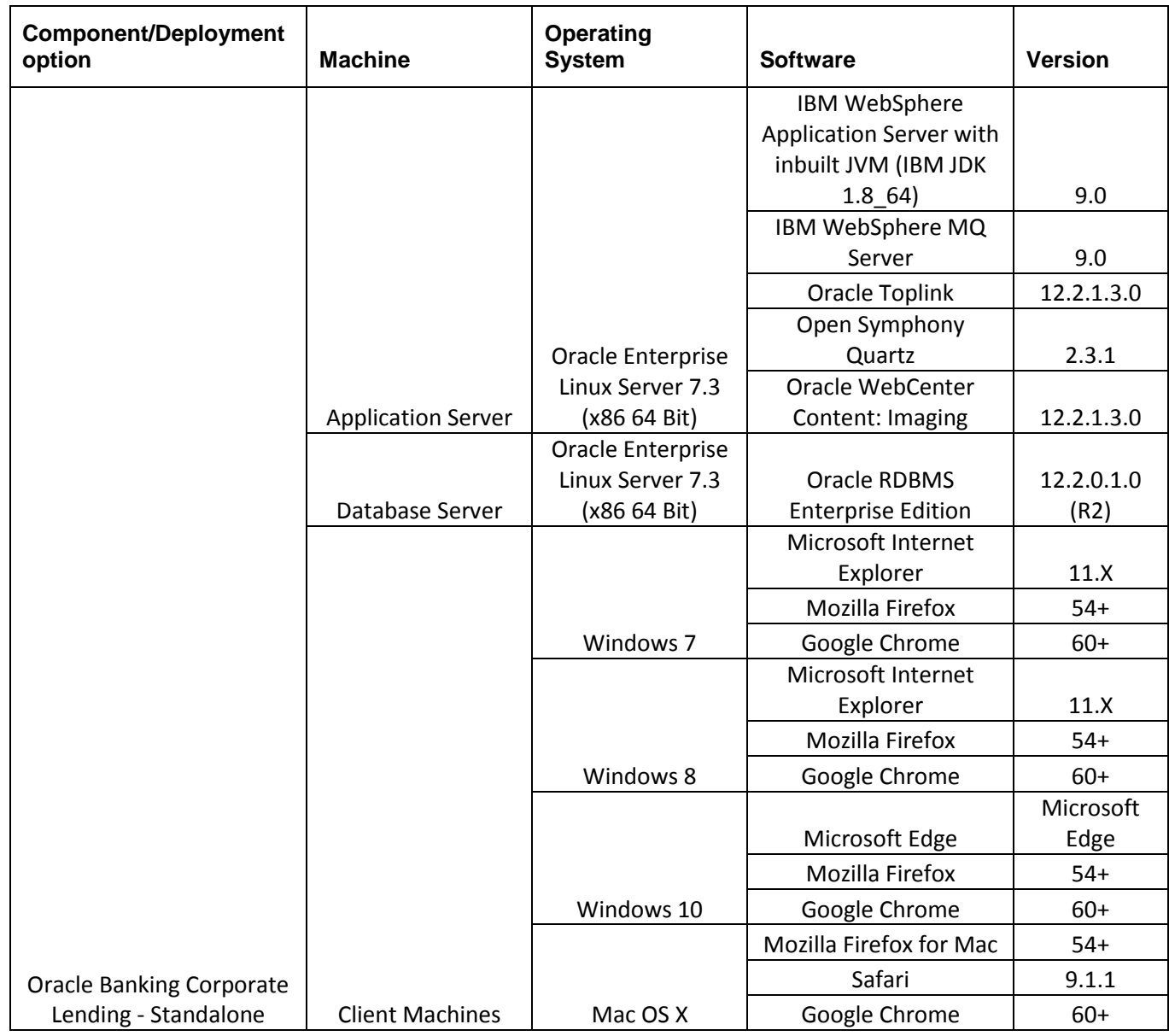

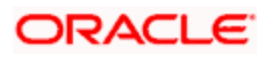

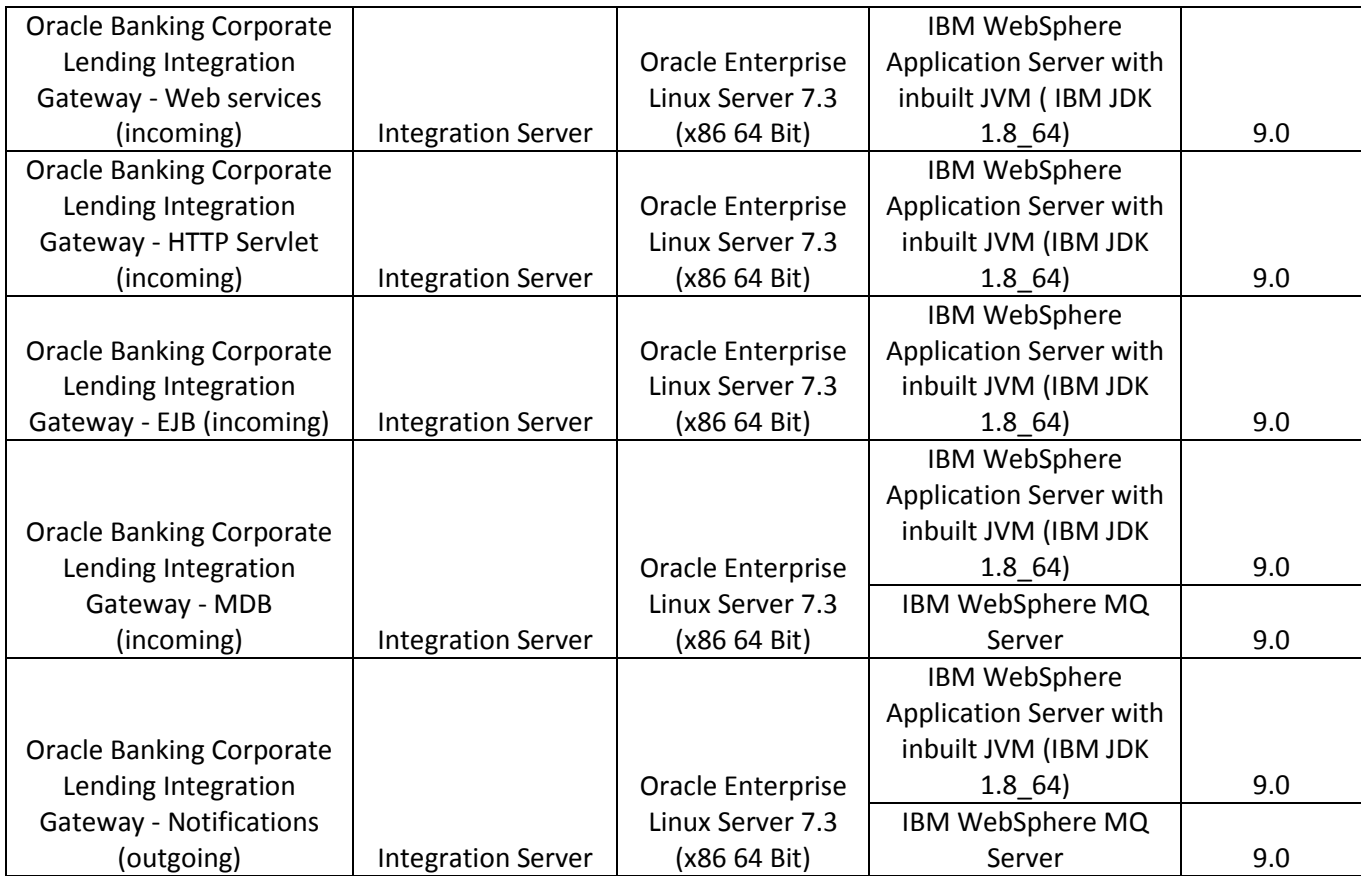

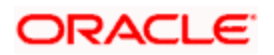

# **4. Annexure – B: Third Party Software Details**

<span id="page-13-0"></span>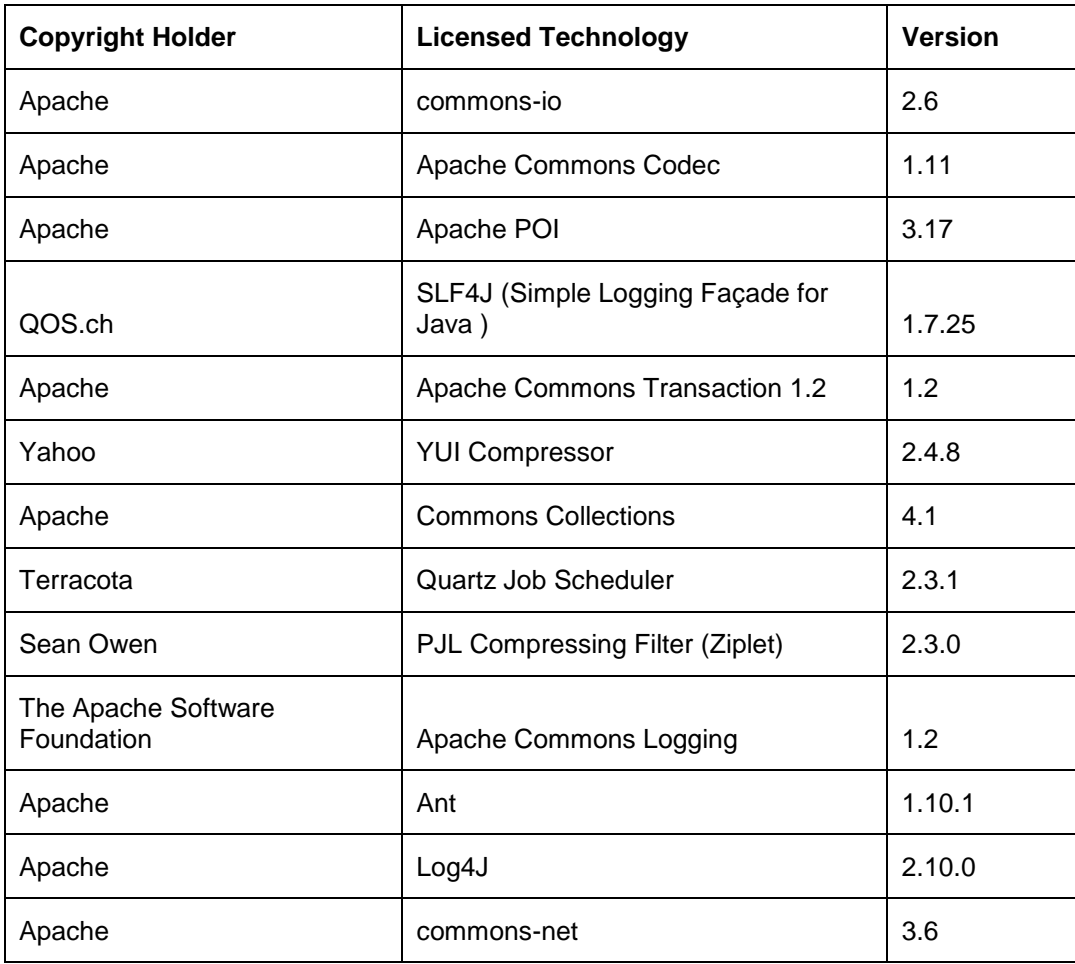

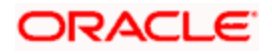

# <span id="page-14-0"></span>**5. Annexure – C: Module Code and Description**

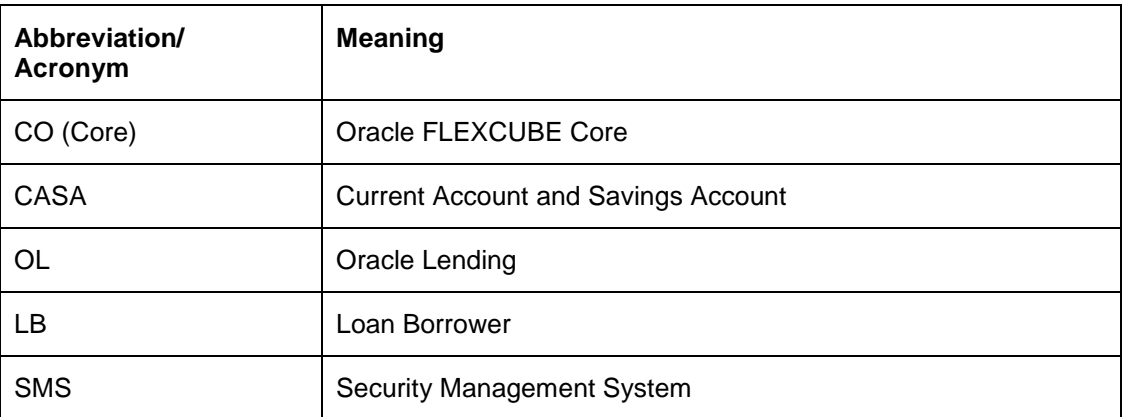

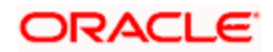